**Episode 56PM January 23, 2024.** Raw data from CSV Downloads from up to 40 monitors of 3 days of data from PurpleAir monitors, up to 40 monitor RAWSEP Excel Template Auto-calculations to get % above NAAQS in a 3 day period. 25 slides. Slide 1)This is the raw data downloaded for 20 to 40 monitors, saved as a CSV file.

| A  | 1 \             | /]      | $\checkmark fx$ | Date         | Time         |              |            |               |           |            |            |             |          |           |           |        |        |        |           |        |            |           |            |           |          |         |
|----|-----------------|---------|-----------------|--------------|--------------|--------------|------------|---------------|-----------|------------|------------|-------------|----------|-----------|-----------|--------|--------|--------|-----------|--------|------------|-----------|------------|-----------|----------|---------|
|    |                 |         |                 |              |              |              |            |               |           |            |            |             |          |           |           |        |        |        |           |        |            |           |            |           |          |         |
|    |                 |         |                 |              |              |              |            |               |           |            |            |             |          |           |           |        |        |        |           |        |            |           |            |           |          |         |
|    | Α               | В       | С               | D            | Е            | F            | G          | Н             | I         | J          | K          | L           | М        | N         | 0         | Р      | Q      | R      | S         | Т      | U          | V         | W          | X         | Υ        | Z A     |
| 1  | DateTime        | Average | 950 Clarer 9    | 950 Clarer I | Dudgeon-I Di | udgeon-l Eli | nor and El | inor and Elms | ide C Eln | nside C La | Follette L | aFollette L | AWD2 A L | AWD2 B LA | WD4 A LAV | ND4B L | AWD5 A | AWD5 B | LAWD6 A L | AWD6 B | AWD 7 A LA | WD 7 B Go | PackOu Gol | PackOu SA | ASY1AA S | ASY1A B |
| 2  | 1/20/2024 6:30  | 50      | 23              | 11           | 34           | 25           | 21         | 22            | 5         | 6          | 0          | 0           | 31       | 34        | 20        | 21     | 28     | 31     | 31        | 32     | 27         | 31        | 10         | 5         | 21       | 8       |
| 3  | 1/20/2024 6:40  |         | 21              | 9            | 33           | 23           | 20         | 19            | 3         | 6          | 0          | 0           | 27       | 35        | 18        | 21     | 27     | 28     | 32        | 33     | 28         | 33        | 7          | 5         | 20       | 9       |
| 4  | 1/20/2024 6:50  |         | 25              | 11           | 29           | 23           | 19         | 19            | 5         | 5          | 0          | 0           | 29       | 33        | 19        | 21     | 27     | 29     | 30        | 34     | 28         | 29        | 8          | 5         | 17       | 9       |
| 5  | 1/20/2024 7:00  |         | 27              | 10           | 29           | 23           | 20         | 20            | 4         | 7          | 0          | 0           | 31       | 31        | 17        | 19     | 27     | 29     | 31        | 34     | 25         | 32        | 10         | 5         | 19       | 8       |
| 6  | 1/20/2024 7:10  |         | 25              | 11           | 28           | 21           | 18         | 20            | 4         | 7          | 0          | 0           | 32       | 34        | 15        | 20     | 26     | 28     | 33        | 32     | 26         | 32        | 8          | 6         | 19       | 8       |
| 7  | 1/20/2024 7:20  |         | 27              | 9            | 24           | 22           | 20         | 20            | 4         | 5          | 0          | 0           | 31       | 36        | 18        | 18     | 25     | 28     | 32        | 32     | 25         | 31        | 6          | 4         | 18       | 8       |
| 8  | 1/20/2024 7:30  |         | 25              | 9            | 30           | 20           | 17         | 21            | 2         | 4          | 0          | 0           | 29       | 33        | 17        | 19     | 26     | 27     | 31        | 33     | 27         | 32        | 7          | 4         | 17       | 7       |
| 9  | 1/20/2024 7:40  |         | 18              | 8            | 28           | 22           | 18         | 22            | 3         | 5          | 0          | 0           | 28       | 36        | 17        | 21     | 28     | 26     | 30        | 35     | 24         | 32        | 8          | 5         | 21       | 8       |
| 10 | 1/20/2024 7:50  |         | 15              | 8            | 29           | 23           | 20         | 22            | 3         | 4          | 0          | 0           | 35       | 33        | 16        | 17     | 24     | 27     | 33        | 34     | 25         | 31        | 8          | 4         | 19       | 6       |
| 11 | 1/20/2024 8:00  |         | 19              | 7            | 28           | 24           | 18         | 19            | 3         | 6          | 0          | 0           | 33       | 35        | 14        | 21     | 24     | 27     | 32        | 35     | 25         | 32        | 7          | 4         | 19       | 9       |
| 12 | 1/20/2024 8:10  |         | 21              | 8            | 24           | 20           | 18         | 20            | 3         | 5          | 0          | 0           | 31       | 35        | 16        | 20     | 22     | 25     | 31        | 33     | 33         | 42        | 6          | 4         | 18       | 7       |
| 13 | 1/20/2024 8:20  |         | 19              | 10           | 28           | 22           | 21         | 21            | 3         | 6          | 0          | 0           | 28       | 37        | 16        | 19     | 23     | 27     | 30        | 35     | 34         | 40        | 10         | 5         | 19       | 8       |
| 14 | 1/20/2024 8:30  |         | 19              | 9            | 29           | 24           | 19         | 20            | 3         | 6          | 0          | 0           | 28       | 32        | 35        | 20     | 22     | 24     | 29        | 34     | 30         | 33        | 7          | 7         | 17       | 9       |
| 15 | 1/20/2024 8:40  |         | 23              | 8            | 29           | 22           | 19         | 20            | 2         | 7          | 0          | 0           | 30       | 32        | 30        | 19     | 21     | 23     | 27        | 31     | 29         | 32        | 11         | 4         | 19       | 9       |
| 16 | 1/20/2024 8:50  |         | 13              | 6            | 24           | 18           | 18         | 21            | 4         | 6          | 0          | 0           | 30       | 31        | 16        | 18     | 19     | 23     | 26        | 29     | 23         | 28        | 8          | 3         | 38       | 10      |
| 17 | 1/20/2024 9:00  |         | 24              | 8            | 23           | 20           | 16         | 17            | 3         | 6          | 0          | 0           | 25       | 30        | 16        | 18     | 21     | 22     | 25        | 27     | 20         | 26        | 8          | 4         | 33       | 10      |
| 18 | 1/20/2024 9:10  |         | 20              | 6            | 24           | 19           | 17         | 18            | 2         | 9          | 0          | 0           | 27       | 29        | 18        | 19     | 21     | 21     | 29        | 30     | 21         | 23        | 8          | 5         | 18       | 10      |
| 19 | 1/20/2024 9:20  |         | 13              | 6            | 26           | 19           | 17         | 18            | 2         | 25         | 0          | 0           | 27       | 27        | 18        | 18     | 20     | 21     | 20        | 24     | 24         | 25        | 7          | 4         | 16       | 7       |
| 20 | 1/20/2024 9:30  |         | 16              | 6            | 27           | 23           | 18         | 19            | 1         | 26         | 0          | 0           | 24       | 27        | 15        | 18     | 20     | 21     | 24        | 22     | 21         | 27        | 9          | 5         | 13       | 8       |
| 21 | 1/20/2024 9:40  |         | 16              | 5            | 34           | 34           | 17         | 15            | 4         | 15         | 0          | 0           | 24       | 27        | 14        | 17     | 21     | 25     | 23        | 22     | 19         | 24        | 10         | 6         | 19       | 12      |
| 22 | 1/20/2024 9:50  |         | 19              | 7            | 26           | 43           | 14         | 18            | 4         | 8          | 0          | 0           | 22       | 27        | 13        | 18     | 25     | 22     | 23        | 25     | 23         | 27        | 8          | 6         | 23       | 10      |
| 23 | 1/20/2024 10:00 |         | 23              | 10           | 25           | 65           | 16         | 18            | 4         | 5          | 0          | 0           | 22       | 21        | 16        | 19     | 24     | 24     | 24        | 26     | 26         | 27        | 11         | 6         | 18       | 9       |
| 24 | 1/20/2024 10:10 |         | 22              | 8            | 26           | 57           | 15         | 18            | 4         | 4          | 0          | 0           | 23       | 22        | 18        | 20     | 22     | 22     | 28        | 28     | 23         | 26        | 11         | 8         | 24       | 11      |
| 25 | 1/20/2024 10:20 |         | 24              | 12           | 27           | 22           | 18         | 20            | 6         | 4          | 0          | 0           | 22       | 22        | 19        | 19     | 19     | 23     | 27        | 31     | 22         | 23        | 11         | 7         | 22       | 13      |
| 26 | 1/20/2024 10:30 |         | 18              | 10           | 26           | 23           | 25         | 22            | 5         | 4          | 0          | 0           | 21       | 23        | 19        | 18     | 21     | 23     | 29        | 31     | 22         | 23        | 10         | 8         | 21       | 13      |
| 27 | 1/20/2024 10:40 |         | 24              | 13           | 25           | 22           | 24         | 26            | 7         | 5          | 0          | 0           | 20       | 23        | 19        | 20     | 22     | 21     | 32        | 28     | 22         | 25        | 13         | 7         | 22       | 13      |
| 28 | 1/20/2024 10:50 |         | 20              | 11           | 28           | 23           | 26         | 23            | 6         | 6          | 0          | 0           | 20       | 22        | 20        | 18     | 25     | 23     | 32        | 30     | 25         | 28        | 13         | 11        | 24       | 17      |
| 29 | 1/20/2024 11:00 |         | 27              | 14           | 26           | 21           | 25         | 26            | 6         | 6          | 0          | 1           | 27       | 27        | 18        | 20     | 23     | 24     | 26        | 30     | 24         | 26        | 13         | 12        | 23       | 12      |
| 30 | 1/20/2024 11:10 |         | 23              | 11           | 26           | 20           | 25         | 25            | 6         | 5          | 0          | 0           | 40       | 42        | 20        | 22     | 21     | 21     | 37        | 37     | 24         | 27        | 14         | 9         | 20       | 12      |
| 31 | 1/20/2024 11:20 |         | 22              | 11           | 25           | 24           | 24         | 22            | 8         | 6          | 0          | 1           | 63       | 63        | 21        | 23     | 23     | 23     | 43        | 46     | 24         | 26        | 12         | 10        | 22       | 14      |
| 32 | 1/20/2024 11:30 |         | 19              | 14           | 28           | 25           | 28         | 27            | 6         | 6          | 0          | 1           | 64       | 64        | 26        | 26     | 24     | 22     | 52        | 54     | 22         | 23        | 14         | 11        | 26       | 19      |

Slide 2) 1) Look at raw data for up to 20 to 40 monitors saved as a CSV file. 2) **Delete** the raw data **average** column (you will be auto-calculating each average for 20 monitors individually later). 3) **Delete column for monitor B for each monitor** so you will be left with only monitor A for every monitor location, since you don't need to analyze two readings (A and B) for one monitor.

| B1                                       |     | < \ fx           | 950 Cla  | arence Ct | Δ        |          |              |           |                 |        |          |          |          |          |          |          |          |          |          |          |            |            |          |          |    | P15               | √ : ×         | . / f.,     |               |             |             |         |            |           |           |          |             |         |
|------------------------------------------|-----|------------------|----------|-----------|----------|----------|--------------|-----------|-----------------|--------|----------|----------|----------|----------|----------|----------|----------|----------|----------|----------|------------|------------|----------|----------|----|-------------------|---------------|-------------|---------------|-------------|-------------|---------|------------|-----------|-----------|----------|-------------|---------|
| 01                                       | • • | · • J*           | 000 01   | arenee or |          |          |              |           |                 |        |          |          |          |          |          |          |          |          |          |          |            |            |          |          |    | F13               | <b>Y</b> : [^ | $\vee$ $Jx$ |               |             |             |         |            |           |           |          |             |         |
|                                          |     |                  |          |           |          |          |              |           |                 |        |          |          |          |          |          |          |          |          |          |          |            |            |          |          |    |                   |               |             |               |             |             |         |            |           |           |          |             |         |
| A                                        | В   | С                | D        | E         | F        | G H      |              | J         | K               | L      | . М      | 1 1      | v (      |          |          | 0        | 3 5      |          | т        | U        | V          | w          | X        | Υ        |    |                   |               |             |               |             |             |         |            |           |           |          |             |         |
| 1 DateTime                               |     | er 950 Clarer Di |          |           |          |          | de C Elmside | C LaFolle | ette LaFollette | LAWD   |          |          |          |          |          |          |          |          |          |          | PackOu GoP | ackOu SASY |          | Y1A B    |    |                   |               |             |               |             |             |         |            |           |           |          |             |         |
| 2 1/20/2024 6:30<br>3 1/20/2024 6:40     |     |                  | 34<br>33 | 25<br>23  | 21<br>20 | 22<br>19 | 5            | 6         | 0 0             | )      | 31<br>27 | 34       | 20<br>18 | 21       | 28<br>27 | 31<br>28 | 31<br>32 | 32       | 27<br>28 | 31<br>33 | 10         | 5          | 21<br>20 | 8        |    | A                 | В             | С           | D             | E           | F           | G       | Н          | 1         | J         | K        | L           | M       |
| 4 1/20/2024 6:50                         |     |                  | 29       | 23        | 19       | 19       | 5            | 5         | 0 0             | )      | 29       | 33       | 19       | 21       | 27       | 29       | 30       | 34       | 28       | 29       | 8          | 5          | 17       | 9        | 1  | DateTime          | 950 Clarer D  | oudgeon-l E | linor and Elm | side C LaFo | ollette LAV | ND2 A L | AWD4 A LAV | VD5 A LAV | WD6 A LAV | WD 7 A C | 3oPackOu SA | ASY1A A |
| 5 1/20/2024 7:00                         |     |                  | 29       | 23        | 20       | 20       | 4            | 7         | 0 0             | 0      | 31       | 31       | 17       | 19       | 27       | 29       | 31       | 34       | 25       | 32       | 10         | 5          | 19       | 8        | 2  | 1/20/2024 6:30    |               | 34          | 21            | 5           | 0           | 31      | 20         | 28        | 31        | 27       | 10          | 21      |
| 6 1/20/2024 7:10<br>7 1/20/2024 7:20     |     |                  | 28       | 21        | 18<br>20 | 20       | 4            | 5         | 0 0             | )<br>ה | 32       | 34       | 15<br>18 | 20<br>18 | 26<br>25 | 28       | 33       | 32       | 26<br>25 | 32<br>31 | 6          | 6          | 19<br>18 | 8        | 3  | 1/20/2024 6:40    |               | 33          | 20            | 3           | 0           | 27      | 18         | 27        | 32        | 28       | 7           | 20      |
| 8 1/20/2024 7:30                         | 2   | 9                | 30       | 20        | 17       | 21       | 2            | 4         | 0 0             | )      | 29       | 33       | 17       | 19       | 26       | 27       | 31       | 33       | 27       | 32       | 7          | 4          | 17       | 7        | 4  | 1/20/2024 6:50    |               | 29          | 19            | 5           | 0           | 29      | 19         | 27        | 30        | 28       | 8           | 17      |
| 9 1/20/2024 7:40<br>10 1/20/2024 7:50    |     | 8 8              | 28       | 22        | 18<br>20 | 22       | 3            | 5         | 0 0             | )      | 28<br>35 | 36       | 17<br>16 | 21<br>17 | 28       | 26<br>27 | 30       | 35<br>34 | 24<br>25 | 32       | 8          | 5          | 21<br>19 | 8        | 4  |                   |               |             |               |             | -           |         |            |           |           |          |             |         |
| 11 1/20/2024 7:50                        |     | 9 7              | 28       | 24        | 18       | 19       | 3            | 6         | 0 0             | )      | 33       | 35       | 14       | 21       | 24       | 27       | 33       | 35       | 25       | 32       | 7          | 4          | 19       | 9        | 5  | 1/20/2024 7:00    |               | 29          | 20            | 4           | 0           | 31      | 17         | 27        | 31        | 25       | 10          | 19      |
| 12 1/20/2024 8:10                        | 2   | 1 8              | 24       | 20        | 18       | 20       | 3            | 5         | 0 0             | 0      | 31       | 35       | 16       | 20       | 22       | 25       | 31       | 33       | 33       | 42       | 6          | 4          | 18       | 7        | 6  | 1/20/2024 7:10    |               | 28          | 18            | 4           | 0           | 32      | 15         | 26        | 33        | 26       | 8           | 19      |
| 13 1/20/2024 8:20<br>14 1/20/2024 8:30   |     | 9 10             | 28       | 22        | 21<br>19 | 21       | 3            | 6         | 0 0             | )      | 28       | 37<br>32 | 16<br>35 | 19<br>20 | 23       | 27       | 30<br>29 | 35       | 34       | 40<br>33 | 10<br>7    | 7          | 19<br>17 | 8        | 7  | 1/20/2024 7:20    |               | 24          | 20            | 4           | 0           | 31      | 18         | 25        | 32        | 25       | 6           | 18      |
| 15 1/20/2024 8:40                        | 2   | 3 8              | 29       | 22        | 19       | 20       | 2            | 7         | 0 0             | )      | 30       | 32       | 30       | 19       | 21       | 23       | 27       | 31       | 29       | 32       | 11         | 4          | 19       | 9        | 8  | 1/20/2024 7:30    |               | 30          | 17            | 2           | 0           | 29      | 17         | 26        | 31        | 27       | 7           | 17      |
| 16 1/20/2024 8:50                        |     | 6                | 24       | 18        | 18       | 21       | 4            | 6         | 0 0             | )      | 30<br>25 | 31       | 16       | 18<br>18 | 19<br>21 | 23       | 26<br>25 | 29<br>27 | 23       | 28<br>26 | 8          | 3          | 38       | 10<br>10 | 9  | 1/20/2024 7:40    | 18            | 28          | 18            | 3           | 0           | 28      | 17         | 28        | 30        | 24       | 8           | 21      |
| 17 1/20/2024 9:00<br>18 1/20/2024 9:10   |     | -                | 23       | 19        | 17       | 18       | 2            | 9         | 0 0             | )      | 25       | 29       | 18       | 19       | 21       | 21       | 29       | 30       | 21       | 28       | 8          | 5          | 18       | 10       | 10 | 1/20/2024 7:50    | 15            | 29          | 20            | 3           | 0           | 35      | 16         | 24        | 33        | 25       | 8           | 19      |
| 19 1/20/2024 9:20                        | 1   | 3 6              | 26       | 19        | 17       | 18       | 2 2          | 25        | 0 0             | 0      | 27       | 27       | 18       | 18       | 20       | 21       | 20       | 24       | 24       | 25       | 7          | 4          | 16       | 7        | 11 | 1/20/2024 8:00    | 19            | 28          | 18            | 3           | 0           | 33      | 14         | 24        | 32        | 25       | 7           | 19      |
| 20 1/20/2024 9:30 21 1/20/2024 9:40      |     | 6                | 27       | 23        | 18       | 19       | 1 2          | 26<br>15  | 0 0             | )      | 24       | 27       | 15       | 18       | 20       | 21<br>25 | 24       | 22       | 21<br>19 | 27       | 9          | 5          | 13<br>19 | 12       | 12 | 1/20/2024 8:10    | 21            | 24          | 18            | 3           | 0           | 31      | 16         | 22        | 31        | 33       | 6           | 18      |
| 22 1/20/2024 9:50                        |     | 7                | 26       | 43        | 14       | 18       | 4            | 8         | 0 0             | )      | 22       | 27       | 13       | 18       | 25       | 22       | 23       | 25       | 23       | 27       | 8          | 6          | 23       | 10       | 13 |                   |               | 28          | 21            | 3           | 0           | 28      | 16         | 23        | 30        | 34       | 10          | 19      |
| 23 1/20/2024 10:00                       |     | 3 10             | 25       | 65        | 16       | 18       | 4            | 5         | 0 0             | )      | 22       | 21       | 16       | 19       | 24       | 24       | 24       | 26       | 26       | 27       | 11         | 6          | 18<br>24 | 9        | 14 |                   |               | 29          | 19            | 3           | 0           | 28      | 35         | 22        | 29        | 30       | 7           | 17      |
| 24 1/20/2024 10:10<br>25 1/20/2024 10:20 |     | 1 12             | 26       | 22        | 15<br>18 | 20       | 6            | 4         | 0 0             | )      | 23       | 22       | 18<br>19 | 20<br>19 | 19       | 23       | 28<br>27 | 28<br>31 | 23       | 26<br>23 | 11         | 7          | 22       | 13       | 15 |                   |               | 29          | 19            | 2           | 0           | 30      | 30         | 21        | 27        | 29       | 11          | 19      |
| 26 1/20/2024 10:30                       | 1   | 3 10             | 26       | 23        | 25       | 22       | 5            | 4         | 0 0             | )      | 21       | 23       | 19       | 18       | 21       | 23       | 29       | 31       | 22       | 23       | 10         | 8          | 21       | 13       | 16 |                   |               | 24          | 18            | 4           | 0           | 30      | 16         | 19        | 26        | 23       | 8           | 38      |
| 27 1/20/2024 10:40<br>28 1/20/2024 10:50 |     | 1 13             | 25       | 22        | 24       | 26<br>23 | 7            | 5         | 0 0             | )<br>1 | 20       | 23       | 19<br>20 | 20<br>18 | 22<br>25 | 21       | 32<br>32 | 28<br>30 | 22<br>25 | 25       | 13         | 7          | 22       | 13       |    |                   |               |             |               |             | _           |         |            |           |           |          |             |         |
| 29 1/20/2024 11:00                       |     | 7 14             | 26       | 21        | 25       | 26       | 6            | 6         | 0 1             | 1      | 27       | 27       | 18       | 20       | 23       | 24       | 26       | 30       | 24       | 26       | 13         | 12         | 23       | 12       | 17 |                   |               | 23          | 16            | 3           | 0           | 25      | 16         | 21        | 25        | 20       | 8           | 33      |
| 30 1/20/2024 11:10                       |     |                  | 26       | 20        | 25       | 25       | 6            | 5         | 0 0             | )      | 40       | 42       | 20       | 22       | 21       | 21       | 37       | 37<br>46 | 24       | 27       | 14         | 9          | 20       | 12       | 18 |                   |               | 24          | 17            | 2           | 0           | 27      | 18         | 21        | 29        | 21       | 8           | 18      |
| 31 1/20/2024 11:20<br>32 1/20/2024 11:30 |     |                  | 25<br>28 | 24<br>25  | 24<br>28 | 22<br>27 | 6            | 6         | 0 1             | 1      | 63<br>64 | 63<br>64 | 21<br>26 | 23<br>26 | 23<br>24 | 23       | 43<br>52 | 54       | 24<br>22 | 26<br>23 | 12<br>14   | 10<br>11   | 22<br>26 | 14<br>19 | 19 |                   |               | 26          | 17            | 2           | 0           | 27      | 18         | 20        | 20        | 24       | 7           | 16      |
|                                          |     |                  |          |           |          |          |              |           |                 |        |          |          |          |          |          |          |          |          |          |          |            |            |          |          | 20 | 1/20/2024 9:30    | 16            | 27          | 18            | 1           | 0           | 24      | 15         | 20        | 24        | 21       | 9           | 13      |
|                                          |     |                  |          |           |          |          |              |           |                 |        |          |          |          |          |          |          |          |          |          |          |            |            |          |          | 21 | 1/20/2024 9:40    | 16            | 34          | 17            | 4           | 0           | 24      | 14         | 21        | 23        | 19       | 10          | 19      |
|                                          |     |                  |          |           |          |          |              |           |                 |        |          |          |          |          |          |          |          |          |          |          |            |            |          |          | 22 | 2 1/20/2024 9:50  | 19            | 26          | 14            | 4           | 0           | 22      | 13         | 25        | 23        | 23       | 8           | 23      |
|                                          |     |                  |          |           |          |          |              |           |                 |        |          |          |          |          |          |          |          |          |          |          |            |            |          |          | 23 | 1/20/2024 10:00   | 23            | 25          | 16            | 4           | 0           | 22      | 16         | 24        | 24        | 26       | 11          | 18      |
|                                          |     |                  |          |           |          |          |              |           |                 |        |          |          |          |          |          |          |          |          |          |          |            |            |          |          | 24 | 1/20/2024 10:10   | 22            | 26          | 15            | 4           | 0           | 23      | 18         | 22        | 28        | 23       | 11          | 24      |
|                                          |     |                  |          |           |          |          |              |           |                 |        |          |          |          |          |          |          |          |          |          |          |            |            |          |          | 25 | 1/20/2024 10:20   |               | 27          | 18            | 6           | 0           | 22      | 19         | 19        | 27        | 22       | 11          | 22      |
|                                          |     |                  |          |           |          |          |              |           |                 |        |          |          |          |          |          |          |          |          |          |          |            |            |          |          |    | 5 1/20/2024 10:30 |               | 26          | 25            | 5           | 0           | 21      | 19         | 21        | 29        | 22       | 10          | 21      |
|                                          |     |                  |          |           |          |          |              |           |                 |        |          |          |          |          |          |          |          |          |          |          |            |            |          |          |    | 7 1/20/2024 10:40 |               | 25          | 24            | 7           | 0           | 20      | 19         | 22        | 32        | 22       | 13          | 22      |
|                                          |     |                  |          |           |          |          |              |           |                 |        |          |          |          |          |          |          |          |          |          |          |            |            |          |          |    | 3 1/20/2024 10:50 |               |             |               | 6           | 0           | 20      |            |           |           | 25       |             | 24      |
|                                          |     |                  |          |           |          |          |              |           |                 |        |          |          |          |          |          |          |          |          |          |          |            |            |          |          |    |                   |               | 28          | 26            | -           | -           |         | 20         | 25        | 32        |          | 13          |         |
|                                          |     |                  |          |           |          |          |              |           |                 |        |          |          |          |          |          |          |          |          |          |          |            |            |          |          |    | 1/20/2024 11:00   |               | 26          | 25            | 6           | 0           | 27      | 18         | 23        | 26        | 24       | 13          | 23      |
|                                          |     |                  |          |           |          |          |              |           |                 |        |          |          |          |          |          |          |          |          |          |          |            |            |          |          |    | 1/20/2024 11:10   |               | 26          | 25            | 6           | 0           | 40      | 20         | 21        | 37        | 24       | 14          | 20      |
|                                          |     |                  |          |           |          |          |              |           |                 |        |          |          |          |          |          |          |          |          |          |          |            |            |          |          |    | 1/20/2024 11:20   |               | 25          | 24            | 8           | 0           | 63      | 21         | 23        | 43        | 24       | 12          | 22      |
|                                          |     |                  |          |           |          |          |              |           |                 |        |          |          |          |          |          |          |          |          |          |          |            |            |          |          | 32 | 2 1/20/2024 11:30 | 19            | 28          | 28            | 6           | 0           | 64      | 26         | 24        | 52        | 22       | 14          | 26      |
|                                          |     |                  |          |           |          |          |              |           |                 |        |          |          |          |          |          |          |          |          |          |          |            |            |          |          |    |                   |               |             |               |             |             |         |            |           |           |          |             |         |

Slide 3)This is the RAWSEP Excel Template where the data will be auto-calculated. This is for 3 days between January 20 and January 23, 2024. The CSV data is copied from the CSV 18 monitor File's A1 to S434 and is pasted into A1 of the RAWSEP Excel Template.

| U1 | l v]:           | $\times \checkmark f_x$ |           |            |            |            |         |         |         |         |          |          |          |           |
|----|-----------------|-------------------------|-----------|------------|------------|------------|---------|---------|---------|---------|----------|----------|----------|-----------|
|    |                 |                         |           |            |            |            |         |         |         |         |          |          |          |           |
| 4  | А               | В                       | С         | D          | Е          | F          | G       | Н       | 1       | J       | K        | L        | М        | N         |
| 1  | DateTime        | 950 Claren              | Dudgeon-N | Elinor and | Elmside Ci | LaFollette | LAWD2 A | LAWD4 A | LAWD5 A | LAWD6 A | LAWD 7 A | GoPackOu | SASY1A A | SASY 3b / |
| 2  | 1/20/2024 6:30  | 23                      | 34        | 21         | 5          | 0          | 31      | 20      | 28      | 31      | 27       | 10       | 21       |           |
| 3  | 1/20/2024 6:40  | 21                      | 33        | 20         | 3          | 0          | 27      | 18      | 27      | 32      | 28       | 7        | 20       |           |
| 4  | 1/20/2024 6:50  | 25                      | 29        | 19         | 5          | 0          | 29      | 19      | 27      | 30      | 28       | 8        | 17       |           |
| 5  | 1/20/2024 7:00  | 27                      | 29        | 20         | 4          | 0          | 31      | 17      | 27      | 31      | 25       | 10       | 19       |           |
| 6  | 1/20/2024 7:10  | 25                      | 28        | 18         | 4          | 0          | 32      | 15      | 26      | 33      | 26       | 8        | 19       |           |
| 7  | 1/20/2024 7:20  | 27                      | 24        | 20         | 4          | 0          | 31      | 18      | 25      | 32      | 25       | 6        | 18       |           |
| 8  | 1/20/2024 7:30  | 25                      | 30        | 17         | 2          | 0          | 29      | 17      | 26      | 31      | 27       | 7        | 17       |           |
| 9  | 1/20/2024 7:40  | 18                      | 28        | 18         | 3          | 0          | 28      | 17      | 28      | 30      | 24       | 8        | 21       |           |
| 10 | 1/20/2024 7:50  | 15                      | 29        | 20         | 3          | 0          | 35      | 16      | 24      | 33      | 25       | 8        | 19       |           |
| 11 | 1/20/2024 8:00  | 19                      | 28        | 18         | 3          | 0          | 33      | 14      | 24      | 32      | 25       | 7        | 19       |           |
| 12 | 1/20/2024 8:10  | 21                      | 24        | 18         | 3          | 0          | 31      | 16      | 22      | 31      | 33       | 6        | 18       |           |
| 13 | 1/20/2024 8:20  | 19                      | 28        | 21         | 3          | 0          | 28      | 16      | 23      | 30      | 34       | 10       | 19       | 1         |
| 14 | 1/20/2024 8:30  | 19                      | 29        | 19         | 3          | 0          | 28      | 35      | 22      | 29      | 30       | 7        | 17       |           |
| 15 | 1/20/2024 8:40  | 23                      | 29        | 19         | 2          | 0          | 30      | 30      | 21      | 27      | 29       | 11       | 19       |           |
| 16 | 1/20/2024 8:50  | 13                      | 24        | 18         | 4          | 0          | 30      | 16      | 19      | 26      | 23       | 8        | 38       |           |
| 17 | 1/20/2024 9:00  | 24                      | 23        | 16         | 3          | 0          | 25      | 16      | 21      | 25      | 20       | 8        | 33       |           |
| 18 | 1/20/2024 9:10  | 20                      | 24        | 17         | 2          | 0          | 27      | 18      | 21      | 29      | 21       | 8        | 18       |           |
| 19 | 1/20/2024 9:20  | 13                      | 26        | 17         | 2          | 0          | 27      | 18      | 20      | 20      | 24       | 7        | 16       |           |
| 20 | 1/20/2024 9:30  | 16                      | 27        | 18         | 1          | 0          | 24      | 15      | 20      | 24      | 21       | 9        | 13       |           |
| 21 | 1/20/2024 9:40  | 16                      | 34        | 17         | 4          | 0          | 24      | 14      | 21      | 23      | 19       | 10       | 19       |           |
| 22 | 1/20/2024 9:50  | 19                      | 26        | 14         | 4          | 0          | 22      | 13      | 25      | 23      | 23       | 8        | 23       |           |
| 23 | 1/20/2024 10:00 | 23                      | 25        | 16         | 4          | 0          | 22      | 16      | 24      | 24      | 26       | 11       | 18       |           |
| 24 | 1/20/2024 10:10 | 22                      | 26        | 15         | 4          | n          | 23      | 18      | 22      | 28      | 23       | 11       | 24       |           |
|    | < > 3i          | d try                   | +         |            |            |            |         |         |         |         |          |          |          | 1 4       |

Slide 4) Copy the raw data from the CSV file. When closing the CSV file choose Don't Save because you may want the raw data Including monitor B data in the future.

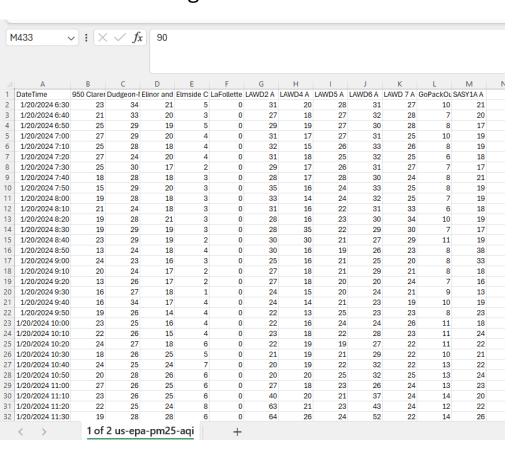

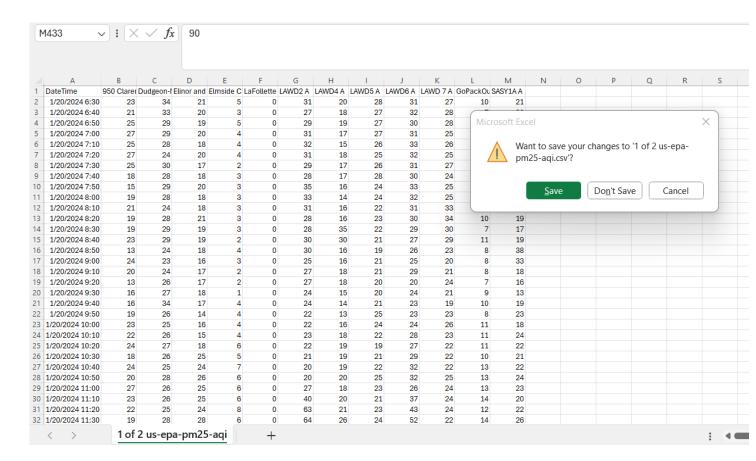

Slide 5) If you paste 20 monitors' data into A1 the data will take up cells A1 to T434 Allow two columns between the raw data and the space in the Template where you want to autocalculate. The autocalculate area will then be W1 to AP434 Do not touch or type in the autocalculate area. **Do not disturb the formulas in the autocalculate area.** 

| U1 | · · :           | $\times \checkmark f_x$ |           |            |            |            |         |         |         |         |          |          |          |         |
|----|-----------------|-------------------------|-----------|------------|------------|------------|---------|---------|---------|---------|----------|----------|----------|---------|
|    |                 |                         |           |            |            |            |         |         |         |         |          |          |          |         |
| 4  | А               | В                       | С         | D          | Е          | F          | G       | Н       | 1       | J       | K        | L        | M        | N       |
| 1  | DateTime        | 950 Claren              | Dudgeon-N | Elinor and | Elmside Ci | LaFollette | LAWD2 A | LAWD4 A | LAWD5 A | LAWD6 A | LAWD 7 A | GoPackOu | SASY1A A | SASY 3b |
| 2  | 1/20/2024 6:30  | 23                      | 34        | 21         | 5          | 0          | 31      | 20      | 28      | 31      | 27       | 10       | 21       |         |
| 3  | 1/20/2024 6:40  | 21                      | 33        | 20         | 3          | 0          | 27      | 18      | 27      | 32      | 28       | 7        | 20       |         |
| 4  | 1/20/2024 6:50  | 25                      | 29        | 19         | 5          | 0          | 29      | 19      | 27      | 30      | 28       | 8        | 17       |         |
| 5  | 1/20/2024 7:00  | 27                      | 29        | 20         | 4          | 0          | 31      | 17      | 27      | 31      | 25       | 10       | 19       |         |
| 6  | 1/20/2024 7:10  | 25                      | 28        | 18         | 4          | 0          | 32      | 15      | 26      | 33      | 26       | 8        | 19       |         |
| 7  | 1/20/2024 7:20  | 27                      | 24        | 20         | 4          | 0          | 31      | 18      | 25      | 32      | 25       | 6        | 18       |         |
| 8  | 1/20/2024 7:30  | 25                      | 30        | 17         | 2          | 0          | 29      | 17      | 26      | 31      | 27       | 7        | 17       |         |
| 9  | 1/20/2024 7:40  | 18                      | 28        | 18         | 3          | 0          | 28      | 17      | 28      | 30      | 24       | 8        | 21       |         |
| 10 | 1/20/2024 7:50  | 15                      | 29        | 20         | 3          | 0          | 35      | 16      | 24      | 33      | 25       | 8        | 19       |         |
| 11 | 1/20/2024 8:00  | 19                      | 28        | 18         | 3          | 0          | 33      | 14      | 24      | 32      | 25       | 7        | 19       |         |
| 12 | 1/20/2024 8:10  | 21                      | 24        | 18         | 3          | 0          | 31      | 16      | 22      | 31      | 33       | 6        | 18       |         |
| 13 | 1/20/2024 8:20  | 19                      | 28        | 21         | 3          | 0          | 28      | 16      | 23      | 30      | 34       | 10       | 19       | 1       |
| 14 | 1/20/2024 8:30  | 19                      | 29        | 19         | 3          | 0          | 28      | 35      | 22      | 29      | 30       | 7        | 17       |         |
| 15 | 1/20/2024 8:40  | 23                      | 29        | 19         | 2          | 0          | 30      | 30      | 21      | 27      | 29       | 11       | 19       |         |
| 16 | 1/20/2024 8:50  | 13                      | 24        | 18         | 4          | 0          | 30      | 16      | 19      | 26      | 23       | 8        | 38       |         |
| 17 | 1/20/2024 9:00  | 24                      | 23        | 16         | 3          | 0          | 25      | 16      | 21      | 25      | 20       | 8        | 33       |         |
| 18 | 1/20/2024 9:10  | 20                      | 24        | 17         | 2          | 0          | 27      | 18      | 21      | 29      | 21       | 8        | 18       |         |
| 19 | 1/20/2024 9:20  | 13                      | 26        | 17         | 2          | 0          | 27      | 18      | 20      | 20      | 24       | 7        | 16       |         |
| 20 | 1/20/2024 9:30  | 16                      | 27        | 18         | 1          | 0          | 24      | 15      | 20      | 24      | 21       | 9        | 13       |         |
| 21 | 1/20/2024 9:40  | 16                      | 34        | 17         | 4          | 0          | 24      | 14      | 21      | 23      | 19       | 10       | 19       |         |
| 22 | 1/20/2024 9:50  | 19                      | 26        | 14         | 4          | 0          | 22      | 13      | 25      | 23      | 23       | 8        | 23       |         |
| 23 | 1/20/2024 10:00 | 23                      | 25        | 16         | 4          | 0          | 22      | 16      | 24      | 24      | 26       | 11       | 18       |         |
| 24 | 1/20/2024 10:10 | 22                      | 26        | 15         | 4          | n          | 23      | 18      | 22      | 28      | 23       | 11       | 24       |         |

3rd try

Slide 6) There were 18 monitors raw data pasted into the template in A1:S434 and the autocalculate area with 2 columns between is V1:AM434 for the auto-calculation correlating PurpleAir monitors to EPA regulatory monitors, which is **the simple mathematical formula used by the Wisconsin Department of Revenue on AirNow Maps of Smoke and Fire for Wisconsin (PA x 0.514)+1.8304** you can see in the Formula Box that the formula for V2 is

=IF(B2<>"",(B2\*0.514)+1.8304,"") (the IF statement allows cells that are blank in the raw data to remain blank in the autocalculate area)

|      |        |           | , , J*   | 11 (52 11   | , (02 0.0 | 514)+1.8304," | ,          |           |            |            |         |         |         |         |          |          |          |             |         |          |            |             |         |
|------|--------|-----------|----------|-------------|-----------|---------------|------------|-----------|------------|------------|---------|---------|---------|---------|----------|----------|----------|-------------|---------|----------|------------|-------------|---------|
|      | Q      | R         | S        | Т           | U         | V             | W          | X         | Υ          | Z          | AA      | AB      | AC      | AD      | AE       | AF       | AG       | АН          | Al      | AJ       | AK         | AL          | AM      |
| L N. | Third. | Wexford V | MNA WilM | ar Locatior | n A       | 950 Clareno   | Dudgeon-NE | linor and | Elmside Ci | LaFollette | LAWD2 A | LAWD4 A | LAWD5 A | LAWD6 A | LAWD 7 A | GoPackOu | SASY1A A | SASY 3b A S | ASY 6 A | Sasy7a A | 9 N. Third | Wexford V M | NA Will |
| 2    | 15     | 16        | 29       |             |           | 14            | 19         | 13        | 4          | 2          | 18      | 12      | 16      | 18      | 16       | 7        | 13       | 4           |         | 2        | 10         | 10          | 17      |
|      | 13     | 18        | 26       |             |           | 13            | 19         | 12        | 3          | 2          | 16      | 11      | 16      | 18      | 16       | 5        | 12       | 6           |         | 3        | 9          | 11          | 15      |
|      | 14     | 15        | 26       |             |           | 15            | 17         | 12        | 4          | 2          | 17      | 12      | 16      | 17      | 16       | 6        | 11       | 5           |         | 3        | 9          | 10          | 15      |
|      | 14     | 17        | 26       |             |           | 16            | 17         | 12        | 4          | 2          | 18      | 11      | 16      | 18      | 15       | 7        | 12       | 5           |         | 2        | 9          | 11          | 15      |
|      | 14     | 18        | 23       |             |           | 15            | 16         | 11        | 4          | 2          | 18      | 10      | 15      | 19      | 15       | 6        | 12       | 6           |         | 2        | 9          | 11          | 14      |
|      | 12     | 17        | 26       |             |           | 16            | 14         | 12        | 4          | 2          | 18      | 11      | 15      | 18      | 15       | 5        | 11       | 5           |         | 3        | 8          | 11          | 15      |
|      | 12     | 19        | 25       |             |           | 15            | 17         | 11        | 3          | 2          | 17      | 11      | 15      | 18      | 16       | 5        | 11       | 6           |         | 3        | 8          | 12          | 15      |
|      | 13     | 17        | 25       |             |           | 11            | 16         | 11        | 3          | 2          | 16      | 11      | 16      | 17      | 14       | 6        | 13       | 5           |         | 2        | 9          | 11          | 1       |
| )    | 15     | 18        | 25       |             |           | 10            | 17         | 12        | 3          | 2          | 20      | 10      | 14      | 19      | 15       | 6        | 12       | 6           |         | 2        | 10         | 11          | 15      |
| L    | 14     | 19        | 28       |             |           | 12            | 16         | 11        | 3          | 2          | 19      | 9       | 14      | 18      | 15       | 5        | 12       | 5           |         | 3        | 9          | 12          | 16      |
| 2    | 12     | 17        | 30       |             |           | 13            | 14         | 11        | 3          | 2          | 18      | 10      | 13      | 18      | 19       | 5        | 11       | 6           |         | 2        | . 8        | 11          | 1       |
| 3    | 15     | 17        | 27       |             |           | 12            | 16         | 13        | 3          | 2          | 16      | 10      | 14      | 17      | 19       | 7        | 12       | 8           |         | 3        | 10         | 11          | 16      |
| ļ    | 13     | 18        | 23       |             |           | 12            | 17         | 12        | 3          | 2          | 16      | 20      | 13      | 17      | 17       | 5        | 11       | 6           |         | 2        | 9          | 11          | 14      |
| 5    | 12     | 18        | 29       |             |           | 14            | 17         | 12        | 3          | 2          | 17      | 17      | 13      | 16      | 17       | 7        | 12       | 6           |         | 2        | . 8        | 11          | 17      |
|      | 14     | 17        | 44       |             |           | 9             | 14         | 11        | 4          | 2          | 17      | 10      | 12      | 15      | 14       | 6        | 21       | 6           |         | 3        | 9          | 11          | 24      |
|      | 13     | 15        | 53       |             |           | 14            | 14         | 10        | 3          | 2          | 15      | 10      | 13      | 15      | 12       | 6        | 19       | 5           |         | 3        | 9          | 10          | 29      |
|      | 13     | 17        | 32       |             |           | 12            | 14         | 11        | 3          | 2          | 16      | 11      | 13      | 17      | 13       | 6        | 11       | 5           |         | 2        | 9          | 11          | 18      |
|      | 15     | 17        | 19       |             |           | 9             | 15         | 11        | 3          |            | 16      | 11      |         | 12      | 14       | _        | 10       | 5           |         | 3        |            | 11          | 1       |
|      | 16     | 15        | 22       |             |           | 10            | 16         | 11        | 2          | 2          | 14      | 10      | 12      | 14      | 13       | 6        | 9        | 5           |         | 2        |            | 10          | 13      |
|      | 16     | 15        | 23       |             |           | 10            | 19         | 11        | 4          | 2          |         | _       |         | 14      | 12       |          | 12       | 6           |         | 2        | 10         | 10          | 1       |
|      | 16     | 14        | 22       |             |           | 12            | 15         | 9         | 4          | _          |         | 9       | 15      |         | 14       |          | 14       | 5           |         | 3        | 10         | 9           | 13      |
|      | 19     | 15        | 25       |             |           | 14            | 15         | 10        |            |            | 13      | 10      |         | 14      | 15       |          | 11       | 5           | 4       | 2        | 12         | 10          | 15      |
|      | 17     | 14<br>3rd |          |             |           | 13            | 15         | 10        | 4          | 2          | 14      | 11      | 13      | 16      | 14       | 7        | 14       | 6           |         | 3        | 11         | 9           |         |

Slide 7) In Cell V435 the calculation =Sum(V2:V433) is made for the first column. (**The calculation would be =Sum(W2:W433 for the 2**<sup>nd</sup> **column, and on and on to column AM433)** 

| V4: | 35 | <b>∨</b> ! (X | √ fx | =SUM(V2:V433) |       |       |       |      |      |       |       |       |
|-----|----|---------------|------|---------------|-------|-------|-------|------|------|-------|-------|-------|
| .4  | Q  | R             | S    | T U           | V     | W     | Х     | Υ    | Z    | AA    | AB    | AC    |
| 424 | 85 | 63            | 82   |               | 5/    | 61    | 52    | 30   | 2/   | 55    | 48    | 55    |
| 425 | 85 | 64            | 82   |               | 55    | 59    | 51    | 30   | 26   | 55    | 49    | 55    |
| 426 | 79 | 65            | 82   |               | 51    | 57    | 48    | 30   | 25   | 54    | 48    | 55    |
| 427 | 80 | 63            | 79   |               | 52    | 57    | 45    | 29   | 22   | 53    | 46    | 52    |
| 428 | 75 | 62            | 75   |               | 55    | 57    | 44    | 29   | 19   | 52    | 44    | 53    |
| 429 | 75 | 61            | 75   |               | 49    | 55    | 46    | 28   | 17   | 51    | 44    | 52    |
| 430 | 76 | 61            | 77   |               | 46    | 55    | 44    | 29   | 17   | 51    | 43    | 50    |
| 431 | 76 | 60            | 78   |               | 43    | 53    | 44    | 28   | 17   | 52    | 40    | 47    |
| 432 | 73 | 62            | 75   |               | 43    | 51    | 44    | 29   | 18   | 52    | 41    | 44    |
| 433 | 75 | 63            | 74   |               | 42    | 51    | 44    | 29   | 17   | 54    | 40    | 45    |
| 434 |    | 0             | 22   |               |       |       |       |      |      | 6     | 13    | 11    |
| 435 |    |               |      |               | 12702 | 14156 | 17307 | 8193 | 3313 | 14197 | 11442 | 12855 |
| 436 |    |               |      | Average       | 29    | 33    | 40    | 19   | 8    | 33    | 26    | 30    |
| 437 |    |               |      | count bla     | n 0   | 0     | 0     | 0    | 0    | 0     | 0     | 0     |
| 438 |    |               |      | count nur     | m 432 | 432   | 432   | 432  | 432  | 432   | 432   | 432   |
| 439 |    |               |      | count >12     | 417   | 428   | 406   | 228  | 101  | 429   | 384   | 422   |
| 440 |    |               |      | count >25     | 285   | 337   | 351   | 135  | 36   | 344   | 186   | 286   |
| 441 |    |               |      | count >35     | 109   | 135   | 260   | 34   | 0    | 134   | 96    | 105   |
| 442 |    |               |      | count >45     | 5 44  | 60    | 166   | 24   | 0    | 65    | 37    | 48    |
| 443 |    |               |      | count >55     | 5 5   | 36    | 73    | 16   | 0    | 25    | 1     | 18    |
| 444 |    |               |      | count >65     |       | 0     | 40    | 9    | 0    | 5     | 0     | 1     |
| 445 |    |               |      | count >75     |       | 0     | 21    | 6    | 0    | 3     | 0     | 0     |
| 446 |    |               |      | Average F     | 29    | 33    | 40    | 19   | 8    | 33    | 26    | 30    |
| 447 |    |               |      | %>= 12 u      |       | 99%   | 94%   | 53%  | 23%  | 99%   | 89%   | 98%   |

3rd try

Accessibility: Good to go

Slide 8) In Cell V436 the calculation =V435/432 is made for the first column. (The calculation would be =W435/432 for the 2<sup>nd</sup> column, and on and on to column AM433)

| V43 | 36      | <b>∨</b> ! (× | √ fx    | =V435/43 | 32         |       |         |       |         |         |          |      |
|-----|---------|---------------|---------|----------|------------|-------|---------|-------|---------|---------|----------|------|
| 424 | Q<br>85 | R<br>63       | S<br>82 | Т        | U          | V 5/  | W<br>61 | X 52  | Y<br>30 | Z<br>2/ | AA<br>55 | AB 4 |
| 425 | 85      | 64            | 82      |          |            | 55    | 59      | 51    | 30      | 26      | 55       | 4    |
| 426 | 79      | 65            | 82      |          |            | 51    | 57      | 48    | 30      | 25      | 54       | 4    |
| 427 | 80      | 63            | 79      |          |            | 52    | 57      | 45    | 29      | 22      | 53       | 4    |
| 428 | 75      | 62            | 75      |          |            | 55    | 57      | 44    | 29      | 19      | 52       | 4    |
| 429 | 75      | 61            | 75      |          |            | 49    | 55      | 46    | 28      | 17      | 51       | 4    |
| 430 | 76      | 61            | 77      |          |            | 46    | 55      | 44    | 29      | 17      | 51       | 4    |
| 431 | 76      | 60            | 78      |          |            | 43    | 53      | 44    | 28      | 17      | 52       | 4    |
| 432 | 73      | 62            | 75      |          |            | 43    | 51      | 44    | 29      | 18      | 52       | 4    |
| 433 | 75      | 63            | 74      |          |            | 42    | 51      | 44    | 29      | 17      | 54       | 4    |
| 434 |         | 0             | 22      |          |            |       |         |       |         |         | 6        | 1    |
| 435 |         |               |         |          |            | 12702 | 14156   | 17307 | 8193    | 3313    | 14197    | 1144 |
| 436 |         |               |         |          | Average    | 29    | 33      | 40    | 19      | 8       | 33       | 2    |
| 437 |         |               |         |          | count blan | 0     | 0       | 0     | 0       | 0       | 0        |      |
| 438 |         |               |         |          | count num  | 432   | 432     | 432   | 432     | 432     | 432      | 43   |
| 439 |         |               |         |          | count >12  | 417   | 428     | 406   | 228     | 101     | 429      | 38   |
| 440 |         |               |         |          | count >25  | 285   | 337     | 351   | 135     | 36      | 344      | 18   |
| 441 |         |               |         |          | count >35  | 109   | 135     | 260   | 34      | 0       | 134      | 9    |
| 442 |         |               |         |          | count >45  | 44    | 60      | 166   | 24      | 0       | 65       | 3    |
| 443 |         |               |         |          | count >55  | 5     | 36      | 73    | 16      | 0       | 25       |      |
| 444 |         |               |         |          | count >65  | 0     | 0       | 40    | 9       | 0       | 5        |      |
| 445 |         |               |         |          | count >75  | 0     | 0       | 21    | 6       | 0       | 3        |      |
| 446 |         |               |         |          | Average PI | 29    | 33      | 40    | 19      | 8       | 33       | 2    |
| 447 |         |               |         |          | %>= 12 ug  | 97%   | 99%     | 94%   | 53%     | 23%     | 99%      | 899  |

3rd try

Slide 9) 1) In Cell V437 the calculation =COUNTBLANK(V2:V433) is made for the first column. (The calculation would be =COUNTBLANK(W2:W433) for the 2<sup>nd</sup> column, and on and on to column AM433) 2)COUNTBLANK counted the cells in a column that are blank, which happens when there is a power outage or the owner of a monitor turns it off for that 10 minute period.

| V43 | 37 | ~] : [× | $\sqrt{fx}$ | =COUNTBLANK(V2:V | 433)  |       |       |      |      |       |       |     |
|-----|----|---------|-------------|------------------|-------|-------|-------|------|------|-------|-------|-----|
|     | Q  | R       | S           | T U              | V     | W     | X     | Υ    | Z    | AA    | AB    | AC  |
| 124 | 85 | 63      | 82          |                  | 5/    | 61    | 52    | 30   | 2/   | 55    | 48    | 5   |
| 125 | 85 | 64      | 82          |                  | 55    | 59    | 51    | 30   | 26   | 55    | 49    | į   |
| 126 | 79 | 65      | 82          |                  | 51    | 57    | 48    | 30   | 25   | 54    | 48    | į   |
| 127 | 80 | 63      | 79          |                  | 52    | 57    | 45    | 29   | 22   | 53    | 46    | į   |
| 128 | 75 | 62      | 75          |                  | 55    | 57    | 44    | 29   | 19   | 52    | 44    | į   |
| 129 | 75 | 61      | 75          |                  | 49    | 55    | 46    | 28   | 17   | 51    | 44    | į   |
| 130 | 76 | 61      | 77          |                  | 46    | 55    | 44    | 29   | 17   | 51    | 43    | ļ   |
| 131 | 76 | 60      | 78          |                  | 43    | 53    | 44    | 28   | 17   | 52    | 40    |     |
| 132 | 73 | 62      | 75          |                  | 43    | 51    | 44    | 29   | 18   | 52    | 41    |     |
| 133 | 75 | 63      | 74          |                  | 42    | 51    | 44    | 29   | 17   | 54    | 40    |     |
| 134 |    | 0       | 22          |                  |       |       |       |      |      | 6     | 13    |     |
| 135 |    |         |             |                  | 12702 | 14156 | 17307 | 8193 | 3313 | 14197 | 11442 | 128 |
| 136 |    |         |             | Average          | 29    | 33    | 40    | 19   | 8    | 33    | 26    |     |
| 37  |    |         |             | count blan       | 0     | 0     | 0     | 0    | 0    | 0     | 0     |     |
| 38  |    |         |             | count num        | 432   | 432   | 432   | 432  | 432  | 432   | 432   | 4   |
| 39  |    |         |             | count >12        | 417   | 428   | 406   | 228  | 101  | 429   | 384   | 4   |
| 140 |    |         |             | count >25        | 285   | 337   | 351   | 135  | 36   | 344   | 186   | 2   |
| 41  |    |         |             | count >35        | 109   | 135   | 260   | 34   | 0    | 134   | 96    | 1   |
| 142 |    |         |             | count >45        | 44    | 60    | 166   | 24   | 0    | 65    | 37    |     |
| 143 |    |         |             | count >55        | 5     | 36    | 73    | 16   | 0    | 25    | 1     |     |
| 144 |    |         |             | count >65        | 0     | 0     | 40    | 9    | 0    | 5     | 0     |     |
| 145 |    |         |             | count >75        | 0     | 0     | 21    | 6    | 0    | 3     | 0     |     |
| 146 |    |         |             | Average PI       | 29    | 33    | 40    | 19   | 8    | 33    | 26    |     |
| 147 |    |         |             | %>= 12 ug        | 97%   | 99%   | 94%   | 53%  | 23%  | 99%   | 89%   | 98  |

Slide 10) In cell V438 the auto-calculation is made =432-V437 so that the average is calculated by dividing the sum of all 10 minute periods only by the number of periods when the monitor was turned on.

| 4245       | Q        | R        | S        | Т | U          | V        | W     | X        | Y        | Z    | AA   |
|------------|----------|----------|----------|---|------------|----------|-------|----------|----------|------|------|
| 424<br>425 | 85<br>85 | 63<br>64 | 82<br>82 |   |            | 57<br>55 | 61    | 52<br>51 | 30<br>30 | 2/   |      |
|            |          |          |          |   |            |          | 59    |          |          | 26   |      |
| 426        | 79       | 65       | 82       |   |            | 51       | 57    | 48       | 30       | 25   |      |
| 427        | 80       | 63       | 79       |   |            | 52       | 57    | 45       | 29       | 22   |      |
| 428        | 75       | 62       | 75       |   |            | 55       | 57    | 44       | 29       | 19   | 5    |
| 429        | 75       | 61       | 75       |   |            | 49       | 55    | 46       | 28       | 17   |      |
| 430        | 76       | 61       | 77       |   |            | 46       | 55    | 44       | 29       | 17   |      |
| 431        | 76       | 60       | 78       |   |            | 43       | 53    | 44       | 28       | 17   |      |
| 432        | 73       | 62       | 75       |   |            | 43       | 51    | 44       | 29       | 18   |      |
| 433        | 75       | 63       | 74       |   |            | 42       | 51    | 44       | 29       | 17   | į    |
| 434        |          | 0        | 22       |   |            |          |       |          |          |      |      |
| 435        |          |          |          |   |            | 12702    | 14156 | 17307    | 8193     | 3313 | 1419 |
| 436        |          |          |          |   | Average    | 29       | 33    | 40       | 19       | 8    |      |
| 137        |          |          |          |   | count blan | 0        | 0     | 0        | 0        | 0    |      |
| 438        |          |          |          |   | count num  | 432      | 432   | 432      | 432      | 432  | 43   |
| 139        |          |          |          |   | count >12  | 417      | 428   | 406      | 228      | 101  | 42   |
| 440        |          |          |          |   | count >25  | 285      | 337   | 351      | 135      | 36   | 34   |
| 441        |          |          |          |   | count >35  | 109      | 135   | 260      | 34       | 0    | 13   |
| 442        |          |          |          |   | count >45  | 44       | 60    | 166      | 24       | 0    | (    |
| 443        |          |          |          |   | count >55  | 5        | 36    | 73       | 16       | 0    | 2    |
| 444        |          |          |          |   | count >65  | 0        | 0     | 40       | 9        | 0    |      |
| 445        |          |          |          |   | count >75  | 0        | 0     | 21       | 6        | 0    |      |
| 446        |          |          |          |   | Average PI | 29       | 33    | 40       | 19       | 8    | 3    |
| 447        |          |          |          |   | %>= 12 ug  | 97%      | 99%   | 94%      | 53%      | 23%  | 99   |

Slide 11) The auto-calculation in cell V439 is =COUNTIF(V\$2-V434,">=12") This counts the number of 10 minute periods when the EPA number of PM2.5 micrograms per cubic meter (already correlated to an EPA regulatory number) is equal to or above 12 micrograms per cubic meter (12 ug/m3 is the EPA limit for **annual** average "safe" PM2.5 according to the Environmental Protection Agency National Ambient Air Quality Standards (EPA NAAQS)

| V43        | 39       | ~ : X    | $\sqrt{fx}$ | =COUN | ITIF(V\$2:V\$434 | .,">= 12") |          |          |          |    |
|------------|----------|----------|-------------|-------|------------------|------------|----------|----------|----------|----|
| 424        | Q        | R        | S           | Т     | U                | V          | W        | Х        | Υ        | Z  |
| 424<br>425 | 85<br>85 | 63<br>64 | 82<br>82    |       |                  | 57<br>55   | 61<br>59 | 52<br>51 | 30<br>30 |    |
| 426        | 79       | 65       | 82          |       |                  | 51         | 57       | 48       | 30       |    |
| 427        | 80       | 63       | 79          |       |                  | 52         | 57       | 45       | 29       |    |
| 428        | 75       | 62       | 75          |       |                  | 55         | 57       | 44       | 29       |    |
| 429        | 75       | 61       | 75          |       |                  | 49         | 55       | 46       | 28       |    |
| 430        | 76       | 61       | 77          |       |                  | 46         | 55       | 44       | 29       |    |
| 431        | 76       | 60       | 78          |       |                  | 43         | 53       | 44       | 28       |    |
| 432        | 73       | 62       | 75          |       |                  | 43         | 51       | 44       | 29       |    |
| 433        | 75       | 63       | 74          |       |                  | 42         | 51       | 44       | 29       |    |
| 434        |          | 0        | 22          |       |                  |            |          |          |          |    |
| 435        |          |          |             |       |                  | 12702      | 14156    | 17307    | 8193     | 33 |
| 436        |          |          |             |       | Average          | 29         | 33       | 40       | 19       |    |
| 437        |          |          |             |       | count blan       | 0          | 0        | 0        | 0        |    |
| 438        |          |          |             |       | count num        | 432        | 432      | 432      | 432      | 4  |
| 439        |          |          |             |       | count >12        | 417        | 428      | 406      | 228      | 1  |
| 440        |          |          |             |       | count >25        | 285        | 337      | 351      | 135      |    |
| 441        |          |          |             |       | count >35        | 109        | 135      | 260      | 34       |    |
| 442        |          |          |             |       | count >45        | 44         | 60       | 166      | 24       |    |
| 443        |          |          |             |       | count >55        | 5          | 36       | 73       | 16       |    |
| 444        |          |          |             |       | count >65        | 0          | 0        | 40       | 9        |    |
| 445        |          |          |             |       | count >75        | 0          | 0        | 21       | 6        |    |
| 446        |          |          |             |       | Average PI       | 29         | 33       | 40       | 19       |    |
| 447        |          |          |             |       | %>= 12 ug        | 97%        | 99%      | 94%      | 53%      | 2  |
| <          | >        | 3rd 1    | try         | +     |                  |            |          |          |          |    |

Slide 12) The auto-calculation in cell V440 is =COUNTIF(V\$2-V434,">=25") This counts the number of 10 minute periods when the EPA number of PM2.5 micrograms per cubic meter (already correlated to an EPA regulatory number) is equal to or above 25 micrograms per cubic meter

| V44 | 10 | ~) : [× | $\langle f_x \rangle$ | =COUNTIF(V | \$2:V\$434," | >= 25") |       |       |      |      |       |       |
|-----|----|---------|-----------------------|------------|--------------|---------|-------|-------|------|------|-------|-------|
|     | Q  | R       | S                     | Т          | U            | V       | W     | X     | Υ    | Z    | AA    | AB    |
| 424 | 85 | 63      | 82                    |            |              | 5/      | 61    | 52    | 30   | 27   | 55    | 48    |
| 425 | 85 | 64      | 82                    |            |              | 55      | 59    | 51    | 30   | 26   | 55    | 49    |
| 426 | 79 | 65      | 82                    |            |              | 51      | 57    | 48    | 30   | 25   | 54    | 48    |
| 427 | 80 | 63      | 79                    |            |              | 52      | 57    | 45    | 29   | 22   | 53    | 46    |
| 428 | 75 | 62      | 75                    |            |              | 55      | 57    | 44    | 29   | 19   | 52    | 44    |
| 429 | 75 | 61      | 75                    |            |              | 49      | 55    | 46    | 28   | 17   | 51    | 44    |
| 430 | 76 | 61      | 77                    |            |              | 46      | 55    | 44    | 29   | 17   | 51    | 43    |
| 431 | 76 | 60      | 78                    |            |              | 43      | 53    | 44    | 28   | 17   | 52    | 40    |
| 432 | 73 | 62      | 75                    |            |              | 43      | 51    | 44    | 29   | 18   | 52    | 41    |
| 433 | 75 | 63      | 74                    |            |              | 42      | 51    | 44    | 29   | 17   | 54    | 40    |
| 434 |    | 0       | 22                    |            |              |         |       |       |      |      | 6     | 13    |
| 435 |    |         |                       |            |              | 12702   | 14156 | 17307 | 8193 | 3313 | 14197 | 11442 |
| 436 |    |         |                       | Ave        | rage         | 29      | 33    | 40    | 19   | 8    | 33    | 26    |
| 437 |    |         |                       | cou        | ınt blan     | 0       | 0     | 0     | 0    | 0    | 0     | C     |
| 438 |    |         |                       | cou        | int num      | 432     | 432   | 432   | 432  | 432  | 432   | 432   |
| 439 |    |         |                       | cou        | int >12      | 417     | 428   | 406   | 228  | 101  | 429   | 384   |
| 440 |    |         |                       | cou        | int >25      | 285     | 337   | 351   | 135  | 36   | 344   | 186   |
| 441 |    |         |                       | cou        | int >35      | 109     | 135   | 260   | 34   | 0    | 134   | 96    |
| 442 |    |         |                       | cou        | int >45      | 44      | 60    | 166   | 24   | 0    | 65    | 37    |
| 443 |    |         |                       | cou        | int >55      | 5       | 36    | 73    | 16   | 0    | 25    | 1     |
| 444 |    |         |                       | cou        | int >65      | 0       | 0     | 40    | 9    | 0    | 5     | C     |
| 445 |    |         |                       | cou        | int >75      | 0       | 0     | 21    | 6    | 0    | 3     | C     |
| 446 |    |         |                       | Ave        | rage Pl      | 29      | 33    | 40    | 19   | 8    | 33    | 26    |
| 447 |    |         |                       | %>=        | = 12 ug      | 97%     | 99%   | 94%   | 53%  | 23%  | 99%   | 89%   |
| 447 | >  | 3rd     | try                   | +          | = 12 ug      | 97%     | 99%   | 94%   | 53%  | 23%  | 99%   | 8     |

Slide 13) The auto-calculation in cell V441 is =COUNTIF(V\$2-V434,">=35") This counts the number of 10 minute periods when the EPA number of PM2.5 micrograms per cubic meter (already correlated to an EPA regulatory number) is equal to or above 35 micrograms per cubic meter (35 ug/m3 is the EPA limit for **24 hour** average "safe" PM2.5 according to the Environmental Protection Agency National Ambient Air Quality Standards (EPA NAAQS))

| V44   | 1       | ~   :   X | / fr    | COLINI |                 |            |         |         |      |      |     |
|-------|---------|-----------|---------|--------|-----------------|------------|---------|---------|------|------|-----|
|       |         |           | V Jx    | =COUN  | TIF(V\$2:V\$434 | .,">= 35") |         |         |      |      |     |
|       | 0       | D         | c       | T      |                 | V          | 14/     | V       | V    | 7    | ۸۸  |
| 24    | Q<br>85 | R<br>63   | S<br>82 | - 1    | U               | V 5/       | W<br>61 | X<br>52 | Y 30 | Z 2/ | AA  |
| 125   | 85      | 64        | 82      |        |                 | 55         | 59      | 51      | 30   | 26   |     |
| 126   | 79      | 65        | 82      |        |                 | 51         | 57      | 48      | 30   | 25   |     |
| 127   | 80      | 63        | 79      |        |                 | 52         | 57      | 45      | 29   | 22   |     |
| 128   | 75      | 62        | 75      |        |                 | 55         | 57      | 44      | 29   | 19   |     |
| 129   | 75      | 61        | 75      |        |                 | 49         | 55      | 46      | 28   | 17   |     |
| 130   | 76      | 61        | 77      |        |                 | 46         | 55      | 44      | 29   | 17   |     |
| 31    | 76      | 60        | 78      |        |                 | 43         | 53      | 44      | 28   | 17   |     |
| 132   | 73      | 62        | 75      |        |                 | 43         | 51      | 44      | 29   | 18   |     |
| 133   | 75      | 63        | 74      |        |                 | 42         | 51      | 44      | 29   | 17   |     |
| 134   |         | 0         | 22      |        |                 |            |         |         |      |      |     |
| 135   |         |           |         |        |                 | 12702      | 14156   | 17307   | 8193 | 3313 | 14: |
| 136   |         |           |         |        | Average         | 29         | 33      | 40      | 19   | 8    |     |
| 137   |         |           |         |        | count blan      | 0          | 0       | 0       | 0    | 0    |     |
| 138   |         |           |         |        | count num       | 432        | 432     | 432     | 432  | 432  | 4   |
| 139   |         |           |         |        | count >12       | 417        | 428     | 406     | 228  | 101  | 4   |
| 40    |         |           |         |        | count >25       | 285        | 337     | 351     | 135  | 36   | 3   |
| 41    |         |           |         |        | count >35       | 109        | 135     | 260     | 34   | 0    | :   |
| 142   |         |           |         |        | count >45       | 44         | 60      | 166     | 24   | 0    |     |
| 143   |         |           |         |        | count >55       | 5          | 36      | 73      | 16   | 0    |     |
| 144   |         |           |         |        | count >65       | 0          | 0       | 40      | 9    | 0    |     |
| 145   |         |           |         |        | count >75       | 0          | 0       | 21      | 6    | 0    |     |
| 146   |         |           |         |        | Average PI      | 29         | 33      | 40      | 19   | 8    |     |
| 47    |         |           |         |        | %>= 12 ug       | 97%        | 99%     | 94%     | 53%  | 23%  | 9   |
| <     | >       | 3rd t     | ry      | +      |                 |            |         |         |      |      |     |
| Ready | _       | Accessibi |         |        |                 |            |         |         |      |      |     |

Slide 14) The auto-calculation in cell V442 is =COUNTIF(V\$2-V434,">=45") This counts the number of 10 minute periods when the EPA number of PM2.5 micrograms per cubic meter (already correlated to an EPA regulatory number) is equal to or above 45 micrograms per cubic meter

|     | Q  | R  | S  | Т | U          | V     | W     | X     | Υ   |
|-----|----|----|----|---|------------|-------|-------|-------|-----|
| 124 | 85 | 63 | 82 |   |            | 5/    | 61    | 52    | ;   |
| 125 | 85 | 64 | 82 |   |            | 55    | 59    | 51    | :   |
| 126 | 79 | 65 | 82 |   |            | 51    | 57    | 48    | :   |
| 127 | 80 | 63 | 79 |   |            | 52    | 57    | 45    |     |
| 128 | 75 | 62 | 75 |   |            | 55    | 57    | 44    | - 2 |
| 129 | 75 | 61 | 75 |   |            | 49    | 55    | 46    |     |
| 130 | 76 | 61 | 77 |   |            | 46    | 55    | 44    |     |
| 31  | 76 | 60 | 78 |   |            | 43    | 53    | 44    | - : |
| 132 | 73 | 62 | 75 |   |            | 43    | 51    | 44    |     |
| 133 | 75 | 63 | 74 |   |            | 42    | 51    | 44    |     |
| 134 |    | 0  | 22 |   |            |       |       |       |     |
| 135 |    |    |    |   |            | 12702 | 14156 | 17307 | 819 |
| 36  |    |    |    |   | Average    | 29    | 33    | 40    | :   |
| 137 |    |    |    |   | count blan | 0     | 0     | 0     |     |
| 138 |    |    |    |   | count num  | 432   | 432   | 432   | 4   |
| 139 |    |    |    |   | count >12  | 417   | 428   | 406   | 2   |
| 40  |    |    |    |   | count >25  | 285   | 337   | 351   | 1   |
| 141 |    |    |    |   | count >35  | 109   | 135   | 260   | ;   |
| 142 |    |    |    |   | count >45  | 44    | 60    | 166   | :   |
| 143 |    |    |    |   | count >55  | 5     | 36    | 73    | :   |
| 44  |    |    |    |   | count >65  | 0     | 0     | 40    |     |
| 145 |    |    |    |   | count >75  | 0     | 0     | 21    |     |
| 46  |    |    |    |   | Average PI | 29    | 33    | 40    | :   |
| 147 |    |    |    |   | %>= 12 ug  | 97%   | 99%   | 94%   | 53  |

Slide 15) The auto-calculation in cell V443 is =COUNTIF(V\$2-V434,">=55") This counts the number of 10 minute periods when the EPA number of PM2.5 micrograms per cubic meter (already correlated to an EPA regulatory number) is equal to or above 55 micrograms per cubic meter

| V44 | 13 | ∨] : [X | $\sqrt{f_x}$ | =COUN | ITIF(V\$2:V\$434 | l,">= 55") |       |       |   |
|-----|----|---------|--------------|-------|------------------|------------|-------|-------|---|
|     | Q  | R       | S            | Т     | U                | V          | W     | Χ     | Υ |
| 424 | 85 | 63      | 82           |       |                  | 5/         | 61    | 52    |   |
| 425 | 85 | 64      | 82           |       |                  | 55         | 59    | 51    |   |
| 426 | 79 | 65      | 82           |       |                  | 51         | 57    | 48    |   |
| 427 | 80 | 63      | 79           |       |                  | 52         | 57    | 45    |   |
| 428 | 75 | 62      | 75           |       |                  | 55         | 57    | 44    |   |
| 429 | 75 | 61      | 75           |       |                  | 49         | 55    | 46    |   |
| 430 | 76 | 61      | 77           |       |                  | 46         | 55    | 44    |   |
| 431 | 76 | 60      | 78           |       |                  | 43         | 53    | 44    |   |
| 432 | 73 | 62      | 75           |       |                  | 43         | 51    | 44    |   |
| 433 | 75 | 63      | 74           |       |                  | 42         | 51    | 44    |   |
| 434 |    | 0       | 22           |       |                  |            |       |       |   |
| 435 |    |         |              |       |                  | 12702      | 14156 | 17307 | 8 |
| 436 |    |         |              |       | Average          | 29         | 33    | 40    |   |
| 437 |    |         |              |       | count blan       | 0          | 0     | 0     |   |
| 438 |    |         |              |       | count num        | 432        | 432   | 432   |   |
| 439 |    |         |              |       | count >12        | 417        | 428   | 406   |   |
| 440 |    |         |              |       | count >25        | 285        | 337   | 351   |   |
| 441 |    |         |              |       | count >35        | 109        | 135   | 260   |   |
| 442 |    |         |              |       | count >45        | 44         | 60    | 166   |   |
| 443 |    |         |              |       | count >55        | 5          | 36    | 73    |   |
| 444 |    |         |              |       | count >65        | 0          | 0     | 40    |   |
| 445 |    |         |              |       | count >75        | 0          | 0     | 21    |   |
| 446 |    |         |              |       | Average PI       | 29         | 33    | 40    |   |
| 447 |    |         |              |       | %>= 12 ug        | 97%        | 99%   | 94%   | 5 |

Slide 16) The auto-calculation in cell V444 is =COUNTIF(V\$2-V434,">=65") This counts the number of 10 minute periods when the EPA number of PM2.5 micrograms per cubic meter (already correlated to an EPA regulatory number) is equal to or above 65 micrograms per cubic meter

| V44 | 14 | ~ : X | $\checkmark fx$ | =COUN | TIF(V\$2:V\$43 | 34,">= 65") |       |       |      |      |
|-----|----|-------|-----------------|-------|----------------|-------------|-------|-------|------|------|
|     |    |       |                 |       |                |             |       |       |      |      |
|     | Q  | R     | S               | Т     | U              | V           | W     | Х     | Υ    | Z    |
| 124 | 85 | 63    | 82              |       |                | 5/          | 61    | 52    | 30   | 2,   |
| 125 | 85 | 64    | 82              |       |                | 55          | 59    | 51    | 30   | 26   |
| 126 | 79 | 65    | 82              |       |                | 51          | 57    | 48    | 30   | 25   |
| 127 | 80 | 63    | 79              |       |                | 52          | 57    | 45    | 29   | 22   |
| 128 | 75 | 62    | 75              |       |                | 55          | 57    | 44    | 29   | 19   |
| 129 | 75 | 61    | 75              |       |                | 49          | 55    | 46    | 28   | 17   |
| 130 | 76 | 61    | 77              |       |                | 46          | 55    | 44    | 29   | 17   |
| 131 | 76 | 60    | 78              |       |                | 43          | 53    | 44    | 28   | 17   |
| 132 | 73 | 62    | 75              |       |                | 43          | 51    | 44    | 29   | 18   |
| 133 | 75 | 63    | 74              |       |                | 42          | 51    | 44    | 29   | 17   |
| 134 |    | 0     | 22              |       |                |             |       |       |      |      |
| 135 |    |       |                 |       |                | 12702       | 14156 | 17307 | 8193 | 3313 |
| 136 |    |       |                 |       | Average        | 29          | 33    | 40    | 19   | 3    |
| 137 |    |       |                 |       | count blan     | 0           | 0     | 0     | 0    | (    |
| 138 |    |       |                 |       | count num      | 432         | 432   | 432   | 432  | 432  |
| 139 |    |       |                 |       | count >12      | 417         | 428   | 406   | 228  | 101  |
| 140 |    |       |                 |       | count >25      | 285         | 337   | 351   | 135  | 36   |
| 141 |    |       |                 |       | count >35      | 109         | 135   | 260   | 34   | (    |
| 142 |    |       |                 |       | count >45      | 44          | 60    | 166   | 24   | (    |
| 143 |    |       |                 |       | count >55      | 5           | 36    | 73    | 16   | (    |
| 144 |    |       |                 |       | count >65      | 0           | 0     | 40    | 9    | (    |
| 145 |    |       |                 |       | count >75      | 0           | 0     | 21    | 6    | (    |
| 146 |    |       |                 |       | A D.           | 20          | 22    | 40    | 10   |      |

Slide 17) The auto-calculation in cell V445 is =COUNTIF(V\$2-V434,">=75") This counts the number of 10 minute periods when the EPA number of PM2.5 micrograms per cubic meter (already correlated to an EPA regulatory number) is equal to or above 75 micrograms per cubic meter

| V4  | 45 | <b>∨</b> ] | $\sqrt{fx}$ | =COUN | ITIF(V\$2:V\$434 | ,">= 75") |       |       |      |
|-----|----|------------|-------------|-------|------------------|-----------|-------|-------|------|
|     | Q  | R          | S           | Т     | U                | V         | W     | Х     | Υ    |
| 424 | 85 | 63         | 82          |       |                  | 5/        | 61    | 52    | 30   |
| 125 | 85 | 64         | 82          |       |                  | 55        | 59    | 51    | 30   |
| 126 | 79 | 65         | 82          |       |                  | 51        | 57    | 48    | 30   |
| 127 | 80 | 63         | 79          |       |                  | 52        | 57    | 45    | 29   |
| 428 | 75 | 62         | 75          |       |                  | 55        | 57    | 44    | 29   |
| 429 | 75 | 61         | 75          |       |                  | 49        | 55    | 46    | 28   |
| 430 | 76 | 61         | 77          |       |                  | 46        | 55    | 44    | 29   |
| 431 | 76 | 60         | 78          |       |                  | 43        | 53    | 44    | 28   |
| 432 | 73 | 62         | 75          |       |                  | 43        | 51    | 44    | 29   |
| 433 | 75 | 63         | 74          |       |                  | 42        | 51    | 44    | 29   |
| 434 |    | 0          | 22          |       |                  |           |       |       |      |
| 435 |    |            |             |       |                  | 12702     | 14156 | 17307 | 8193 |
| 436 |    |            |             |       | Average          | 29        | 33    | 40    | 19   |
| 437 |    |            |             |       | count blan       | 0         | 0     | 0     | 0    |
| 438 |    |            |             |       | count num        | 432       | 432   | 432   | 432  |
| 439 |    |            |             |       | count >12        | 417       | 428   | 406   | 228  |
| 140 |    |            |             |       | count >25        | 285       | 337   | 351   | 135  |
| 141 |    |            |             |       | count >35        | 109       | 135   | 260   | 34   |
| 142 |    |            |             |       | count >45        | 44        | 60    | 166   | 24   |
| 143 |    |            |             |       | count >55        | 5         | 36    | 73    | 16   |
| 444 |    |            |             |       | count >65        | 0         | 0     | 40    | 9    |
| 445 |    |            |             |       | count >75        | 0         | 0     | 21    | 6    |
| 446 |    |            |             |       | Average PI       | 29        | 33    | 40    | 19   |
| 447 |    |            |             |       | %>= 12 ug        | 97%       | 99%   | 94%   | 53%  |

Slide 18) The auto-calculation in cell V446 is =V435/(432-V437) This finds the average PM2.5 in a 3 day period.

| V4  | 46      | ~ : X   | $\checkmark f_x$ | =V435/(4 | 32-V437)   |       |         |       |      |      |    |
|-----|---------|---------|------------------|----------|------------|-------|---------|-------|------|------|----|
|     |         |         |                  |          |            |       |         |       |      |      |    |
| 424 | Q<br>85 | R<br>63 | S<br>82          | Т        | U          | V 5/  | W<br>61 | X 52  | Y 30 | Z 2/ | A  |
| 425 | 85      | 64      | 82               |          |            | 55    | 59      | 51    | 30   | 26   |    |
| 426 | 79      | 65      | 82               |          |            | 51    | 57      | 48    | 30   | 25   |    |
| 427 | 80      | 63      | 79               |          |            | 52    | 57      | 45    | 29   | 22   |    |
| 428 | 75      | 62      | 75               |          |            | 55    | 57      | 44    | 29   | 19   |    |
| 429 | 75      | 61      | 75               |          |            | 49    | 55      | 46    | 28   | 17   |    |
| 430 | 76      | 61      | 77               |          |            | 46    | 55      | 44    | 29   | 17   |    |
| 431 | 76      | 60      | 78               |          |            | 43    | 53      | 44    | 28   | 17   |    |
| 432 | 73      | 62      | 75               |          |            | 43    | 51      | 44    | 29   | 18   |    |
| 433 | 75      | 63      | 74               |          |            | 42    | 51      | 44    | 29   | 17   |    |
| 434 |         | 0       | 22               |          |            |       |         |       |      |      |    |
| 435 |         |         |                  |          |            | 12702 | 14156   | 17307 | 8193 | 3313 | 14 |
| 436 |         |         |                  |          | Average    | 29    | 33      | 40    | 19   | 8    |    |
| 437 |         |         |                  |          | count blan | 0     | 0       | 0     | 0    | 0    |    |
| 438 |         |         |                  |          | count num  | 432   | 432     | 432   | 432  | 432  |    |
| 439 |         |         |                  |          | count >12  | 417   | 428     | 406   | 228  | 101  |    |
| 440 |         |         |                  |          | count >25  | 285   | 337     | 351   | 135  | 36   |    |
| 441 |         |         |                  |          | count >35  | 109   | 135     | 260   | 34   | 0    |    |
| 442 |         |         |                  |          | count >45  | 44    | 60      | 166   | 24   | 0    |    |
| 443 |         |         |                  |          | count >55  | 5     | 36      | 73    | 16   | 0    |    |
| 444 |         |         |                  |          | count >65  | 0     | 0       | 40    | 9    | 0    |    |
| 445 |         |         |                  |          | count >75  | 0     | 0       | 21    | 6    | 0    |    |
| 446 |         |         |                  |          | Average PI | 29    | 33      | 40    | 19   | 8    |    |
| 447 |         |         |                  |          | %>= 12 ug  | 97%   | 99%     | 94%   | 53%  | 23%  |    |

Slide 19) The auto-calculation in cell V447 is =V\$439/V\$438 This finds the % of time in a 3 day period when PM2.5 was at or above 12 micrograms per cubic meter.

| V44 | 17 | ∨] : [× | √ fx | =V\$439/V\$438 |            |       |       |       |  |  |
|-----|----|---------|------|----------------|------------|-------|-------|-------|--|--|
|     | Q  | R       | S    | Т              | U          | V     | W     | Χ     |  |  |
| 424 | 85 | 63      | 82   |                |            | 5/    | 61    | 52    |  |  |
| 425 | 85 | 64      | 82   |                |            | 55    | 59    | 51    |  |  |
| 426 | 79 | 65      | 82   |                |            | 51    | 57    | 48    |  |  |
| 427 | 80 | 63      | 79   |                |            | 52    | 57    | 45    |  |  |
| 428 | 75 | 62      | 75   |                |            | 55    | 57    | 44    |  |  |
| 429 | 75 | 61      | 75   |                |            | 49    | 55    | 46    |  |  |
| 430 | 76 | 61      | 77   |                |            | 46    | 55    | 44    |  |  |
| 431 | 76 | 60      | 78   |                |            | 43    | 53    | 44    |  |  |
| 432 | 73 | 62      | 75   |                |            | 43    | 51    | 44    |  |  |
| 433 | 75 | 63      | 74   |                |            | 42    | 51    | 44    |  |  |
| 434 |    | 0       | 22   |                |            |       |       |       |  |  |
| 435 |    |         |      |                |            | 12702 | 14156 | 17307 |  |  |
| 436 |    |         |      |                | Average    | 29    | 33    | 40    |  |  |
| 437 |    |         |      |                | count blan | 0     | 0     | 0     |  |  |
| 438 |    |         |      |                | count num  | 432   | 432   | 432   |  |  |
| 439 |    |         |      |                | count >12  | 417   | 428   | 406   |  |  |
| 440 |    |         |      |                | count >25  | 285   | 337   | 351   |  |  |
| 441 |    |         |      |                | count >35  | 109   | 135   | 260   |  |  |
| 442 |    |         |      |                | count >45  | 44    | 60    | 166   |  |  |
| 443 |    |         |      |                | count >55  | 5     | 36    | 73    |  |  |
| 444 |    |         |      |                | count >65  | 0     | 0     | 40    |  |  |
| 445 |    |         |      |                | count >75  | 0     | 0     | 21    |  |  |
| 446 |    |         |      |                | Average PI | 29    | 33    | 40    |  |  |
| 447 |    |         |      |                | %>= 12 ug  | 97%   | 99%   | 94%   |  |  |

Slide 20) The auto-calculation in cell V448 is =V\$440/V\$438 This finds the % of time in a 3 day period when PM2.5 was at or above 25 micrograms per cubic meter.

|            | Q | R | S | Т   | U          | V           | W            | X           | Υ           | Z          |
|------------|---|---|---|-----|------------|-------------|--------------|-------------|-------------|------------|
| 420        | ų | N | 3 | - 1 |            | -           |              | 432         | -           |            |
| 438<br>439 |   |   |   |     | count num  | 432<br>417  | 432<br>428   | 406         | 432<br>228  | 432<br>101 |
| 440        |   |   |   |     | count >12  | 285         | 337          | 351         | 135         | 36         |
| 441        |   |   |   |     | count >35  | 109         | 135          | 260         | 34          | 0          |
| 442        |   |   |   |     | count >45  | 44          | 60           | 166         | 24          | 0          |
| 443        |   |   |   |     | count >55  | 5           | 36           | 73          | 16          | 0          |
| 144        |   |   |   |     | count >65  | 0           | 0            | 40          | 9           | 0          |
| 445        |   |   |   |     | count >75  | 0           | 0            | 21          | 6           | 0          |
| 446        |   |   |   |     | Average PI | _           | 33           | 40          | 19          | 8          |
| 447        |   |   |   |     | %>= 12 ug  |             | 99%          | 94%         | 53%         | 23%        |
| 448        |   |   |   |     | %>= 25 ug  |             | 78%          | 81%         | 31%         | 8%         |
| 449        |   |   |   |     | %>= 35 ug  |             | 31%          | 60%         | 8%          | 0%         |
| 450        |   |   |   |     | %>= 45 ug  | 10%         | 14%          | 38%         | 6%          | 0%         |
| 451        |   |   |   |     | %>= 55 ug  | 1%          | 8%           | 17%         | 4%          | 0%         |
| 452        |   |   |   |     | %>= 65 ug  | 0%          | 0%           | 9%          | 2%          | 0%         |
| 453        |   |   |   |     | %>= 75 ug  | 0%          | 0%           | 5%          | 1%          | 0%         |
| 454        |   |   |   |     |            | 950 Clareno | Dudgeon-N    | Elinor and  | Elmside Ci  | LaFollette |
| 455        |   |   |   |     |            |             |              |             |             |            |
| 456        |   |   |   |     | Episode 56 | PL January  | 23, 2024. Ci | ity Snapsho | t of Madisc | n, WI. PM: |
| 457        |   |   |   |     |            |             |              |             |             |            |
| 458        |   |   |   |     |            |             |              |             |             |            |
| 459        |   |   |   |     |            |             |              |             |             |            |
| 460        |   |   |   |     |            |             |              |             |             |            |

Slide 21) The auto-calculation in cell V449 is =V\$441/V\$438 This finds the % of time in a 3 day period when PM2.5 was at or above 35 micrograms per cubic meter.

| V44 | 19 | <b>v</b> : () | $\times \checkmark f_x$ | =V\$441/ | V\$438     |              |             |             |              |
|-----|----|---------------|-------------------------|----------|------------|--------------|-------------|-------------|--------------|
|     |    |               |                         |          |            |              |             |             |              |
| 4   | Q  | R             | S                       | Т        | U          | V            | W           | X           | Υ            |
| 438 |    |               |                         |          | count num  | 432          | 432         | 432         | 432          |
| 439 |    |               |                         |          | count >12  | 417          | 428         | 406         | 228          |
| 440 |    |               |                         |          | count >25  | 285          | 337         | 351         | 135          |
| 441 |    |               |                         |          | count >35  | 109          | 135         | 260         | 34           |
| 442 |    |               |                         |          | count >45  | 44           | 60          | 166         | 24           |
| 443 |    |               |                         |          | count >55  | 5            | 36          | 73          | 16           |
| 444 |    |               |                         |          | count >65  | 0            | 0           | 40          | 9            |
| 445 |    |               |                         |          | count >75  | 0            | 0           | 21          | 6            |
| 446 |    |               |                         |          | Average PI | 29           | 33          | 40          | 19           |
| 447 |    |               |                         |          | %>= 12 ug  | 97%          | 99%         | 94%         | 53%          |
| 448 |    |               |                         |          | %>= 25 ug  | 66%          | 78%         | 81%         | 31%          |
| 449 |    |               |                         |          | %>= 35 ug  | 25%          | 31%         | 60%         | 8%           |
| 450 |    |               |                         |          | %>= 45 ug  | 10%          | 14%         | 38%         | 6%           |
| 451 |    |               |                         |          | %>= 55 ug  | 1%           | 8%          | 17%         | 4%           |
| 452 |    |               |                         |          | %>= 65 ug  | 0%           | 0%          | 9%          | 2%           |
| 453 |    |               |                         |          | %>= 75 ug  | 0%           | 0%          | 5%          | 1%           |
| 454 |    |               |                         |          |            | 950 Clareno  | Dudgeon-N   | Elinor and  | Elmside Cirl |
| 455 |    |               |                         |          |            |              |             |             |              |
| 456 |    |               |                         |          | Episode 56 | PL January 2 | 23, 2024. C | ity Snapsho | t of Madisor |
| 457 |    |               |                         |          |            |              |             |             |              |
| 458 |    |               |                         |          |            |              |             |             |              |
| 459 |    |               |                         |          |            |              |             |             |              |
| 460 |    |               |                         |          |            |              |             |             |              |
| 161 |    |               |                         |          |            |              |             |             |              |
| <   | >  | 3rc           | try                     | +        |            |              |             |             |              |

Slide 22) The auto-calculation in cell V450 is =V\$442/V\$438 This finds the % of time in a 3 day period when PM2.5 was at or above 45 micrograms per cubic meter.

|     | Q | R | S | Т | U          | V            | W            | X          | Υ           | Z           | I     |
|-----|---|---|---|---|------------|--------------|--------------|------------|-------------|-------------|-------|
| 438 |   |   |   |   | count num  | 432          | 432          | 432        | 432         | 432         |       |
| 439 |   |   |   |   | count >12  | 417          | 428          | 406        | 228         | 101         |       |
| 440 |   |   |   |   | count >25  | 285          | 337          | 351        | 135         | 36          |       |
| 441 |   |   |   |   | count >35  | 109          | 135          | 260        | 34          | 0           |       |
| 142 |   |   |   |   | count >45  | 44           | 60           | 166        | 24          | 0           |       |
| 443 |   |   |   |   | count >55  | 5            | 36           | 73         | 16          | 0           |       |
| 444 |   |   |   |   | count >65  | 0            | 0            | 40         | 9           | 0           |       |
| 445 |   |   |   |   | count >75  | 0            | 0            | 21         | 6           | 0           |       |
| 446 |   |   |   |   | Average PI | 29           | 33           | 40         | 19          | 8           |       |
| 447 |   |   |   |   | %>= 12 ug  | 97%          | 99%          | 94%        | 53%         | 23%         |       |
| 448 |   |   |   |   | %>= 25 ug  | 66%          | 78%          | 81%        | 31%         | 8%          |       |
| 149 |   |   |   |   | %>= 35 ug  | 25%          | 31%          | 60%        | 8%          | 0%          |       |
| 450 |   |   |   |   | %>= 45 ug  | 10%          | 14%          | 38%        | 6%          | 0%          |       |
| 451 |   |   |   |   | %>= 55 ug  | 1%           | 8%           | 17%        | 4%          | 0%          |       |
| 452 |   |   |   |   | %>= 65 ug  | 0%           | 0%           | 9%         | 2%          | 0%          |       |
| 453 |   |   |   |   | %>= 75 ug  | 0%           | 0%           | 5%         | 1%          | 0%          |       |
| 454 |   |   |   |   |            | 950 Clareno  | Dudgeon-N    | Elinor and | Elmside Cir | LaFollette  | LAW   |
| 455 |   |   |   |   |            |              |              |            |             |             |       |
| 456 |   |   |   |   | Episode 56 | PL January 2 | 23, 2024. Ci | ty Snapsho | t of Madiso | on, WI. PM2 | 2.5 % |
| 457 |   |   |   |   |            |              |              |            |             |             |       |
| 458 |   |   |   |   |            |              |              |            |             |             |       |
| 459 |   |   |   |   |            |              |              |            |             |             |       |
| 460 |   |   |   |   |            |              |              |            |             |             |       |

Slide 23) The auto-calculation in cell V451 is =V\$443/V\$438 This finds the % of time in a 3 day period when PM2.5 was at or above 55 micrograms per cubic meter.

| 4 0 | В |   | _ |            |             | 147         | V           | V           | 7          |
|-----|---|---|---|------------|-------------|-------------|-------------|-------------|------------|
| Q   | R | S | Т | U          | V           | W           | X           | Y           | Z          |
| 438 |   |   |   | count num  |             | 432         | 432         | 432         | 432        |
| 439 |   |   |   | count >12  | 417         | 428         | 406         | 228         | 101        |
| 440 |   |   |   | count >25  | 285         | 337         | 351         | 135         | 36         |
| 441 |   |   |   | count >35  | 109         | 135         | 260         |             | 0          |
| 442 |   |   |   | count >45  | 44          | 60          | 166         | 24          | 0          |
| 443 |   |   |   | count >55  | 5           | 36          | 73          | 16          | 0          |
| 444 |   |   |   | count >65  | 0           | 0           | 40          | 9           | 0          |
| 445 |   |   |   | count >75  | 0           | 0           | 21          | 6           | 0          |
| 446 |   |   |   | Average PI | 29          | 33          | 40          | 19          | 8          |
| 447 |   |   |   | %>= 12 ug  | 97%         | 99%         | 94%         | 53%         | 23%        |
| 448 |   |   |   | %>= 25 ug  | 66%         | 78%         | 81%         | 31%         | 8%         |
| 449 |   |   |   | %>= 35 ug  | 25%         | 31%         | 60%         | 8%          | 0%         |
| 450 |   |   |   | %>= 45 ug  | 10%         | 14%         | 38%         | 6%          | 0%         |
| 451 |   |   |   | %>= 55 ug  | 1%          | 8%          | 17%         | 4%          | 0%         |
| 452 |   |   |   | %>= 65 ug  | 0%          | 0%          | 9%          | 2%          | 0%         |
| 453 |   |   |   | %>= 75 ug  | 0%          | 0%          | 5%          | 1%          | 0%         |
| 454 |   |   |   |            | 950 Clareno | Dudgeon-N   | Elinor and  | Elmside Cir | LaFollette |
| 455 |   |   |   |            |             |             |             |             |            |
| 456 |   |   |   | Episode 56 | PL January  | 23, 2024. C | ity Snapsho | t of Madiso | n, WI. PM  |
| 457 |   |   |   |            |             |             |             |             | •          |
| 458 |   |   |   |            |             |             |             |             |            |
| 459 |   |   |   |            |             |             |             |             |            |
| 460 |   |   |   |            |             |             |             |             |            |
| 161 |   |   |   |            |             |             |             |             |            |

Slide 24) The auto-calculation in cell V452 is =V\$444/V\$438 This finds the % of time in a 3 day period when PM2.5 was at or above 65 micrograms per cubic meter.

|     | Q | R | S | Т | U          | V            | W            | X           | Υ           | Z     |
|-----|---|---|---|---|------------|--------------|--------------|-------------|-------------|-------|
| 438 |   |   |   |   | count num  | 432          | 432          | 432         | 432         |       |
| 439 |   |   |   |   | count >12  | 417          | 428          | 406         | 228         |       |
| 440 |   |   |   |   | count >25  | 285          | 337          | 351         | 135         |       |
| 441 |   |   |   |   | count >35  | 109          | 135          | 260         | 34          |       |
| 442 |   |   |   |   | count >45  | 44           | 60           | 166         | 24          |       |
| 443 |   |   |   |   | count >55  | 5            | 36           | 73          | 16          |       |
| 444 |   |   |   |   | count >65  | 0            | 0            | 40          | 9           |       |
| 445 |   |   |   |   | count >75  | 0            | 0            | 21          | 6           |       |
| 446 |   |   |   |   | Average PI | 29           | 33           | 40          | 19          |       |
| 447 |   |   |   |   | %>= 12 ug  | 97%          | 99%          | 94%         | 53%         |       |
| 448 |   |   |   |   | %>= 25 ug  | 66%          | 78%          | 81%         | 31%         |       |
| 449 |   |   |   |   | %>= 35 ug  | 25%          | 31%          | 60%         | 8%          |       |
| 450 |   |   |   |   | %>= 45 ug  | 10%          | 14%          | 38%         | 6%          |       |
| 451 |   |   |   |   | %>= 55 ug  | 1%           | 8%           | 17%         | 4%          |       |
| 452 |   |   |   |   | %>= 65 ug  |              | 0%           | 9%          | 2%          |       |
| 453 |   |   |   |   | %>= 75 ug  |              | 0%           | 5%          | 1%          |       |
| 454 |   |   |   |   |            | 950 Clareno  | Dudgeon-N    | Elinor and  | Elmside Cir | LaFol |
| 455 |   |   |   |   |            |              |              |             |             |       |
| 456 |   |   |   |   | Episode 56 | PL January 2 | 23, 2024. Ci | ity Snapsho | t of Madiso | n, WI |
| 457 |   |   |   |   |            |              |              |             |             |       |
| 458 |   |   |   |   |            |              |              |             |             |       |
| 459 |   |   |   |   |            |              |              |             |             |       |
| 460 |   |   |   |   |            |              |              |             |             |       |

Slide 25) The auto-calculation in cell V453 is =V\$445/V\$438 This finds the % of time in a 3 day period when PM2.5 was at or above 75 micrograms per cubic meter.

| 4   | Q | R | S | Т | U          | V           | W           | X           | Y           | Z          |
|-----|---|---|---|---|------------|-------------|-------------|-------------|-------------|------------|
| 438 |   |   |   |   | count num  | 432         | 432         | 432         | 432         | 432        |
| 439 |   |   |   |   | count >12  | 417         | 428         | 406         | 228         | 101        |
| 440 |   |   |   |   | count >25  | 285         | 337         | 351         | 135         | 36         |
| 441 |   |   |   |   | count >35  | 109         | 135         | 260         | 34          | 0          |
| 442 |   |   |   |   | count >45  | 44          | 60          | 166         | 24          | 0          |
| 443 |   |   |   |   | count >55  | 5           | 36          | 73          | 16          | 0          |
| 444 |   |   |   |   | count >65  | 0           | 0           | 40          | 9           | C          |
| 445 |   |   |   |   | count >75  | 0           | 0           | 21          | 6           | O          |
| 446 |   |   |   |   | Average PI | 29          | 33          | 40          | 19          | 8          |
| 447 |   |   |   |   | %>= 12 ug  | 97%         | 99%         | 94%         | 53%         | 23%        |
| 448 |   |   |   |   | %>= 25 ug  | 66%         | 78%         | 81%         | 31%         | 8%         |
| 449 |   |   |   |   | %>= 35 ug  | 25%         | 31%         | 60%         | 8%          | 0%         |
| 450 |   |   |   |   | %>= 45 ug  | 10%         | 14%         | 38%         | 6%          | 0%         |
| 451 |   |   |   |   | %>= 55 ug  | 1%          | 8%          | 17%         | 4%          | 0%         |
| 452 |   |   |   |   | %>= 65 ug  | 0%          | 0%          | 9%          | 2%          | 0%         |
| 453 |   |   |   |   | %>= 75 ug  | 0%          | 0%          | 5%          | 1%          | 0%         |
| 454 |   |   |   |   |            | 950 Clareno | Dudgeon-N   | Elinor and  | Elmside Ci  | LaFollette |
| 455 |   |   |   |   |            |             |             |             |             |            |
| 456 |   |   |   |   | Episode 56 | PL January  | 23, 2024. C | ity Snapsho | t of Madisc | n, WI. PM  |
| 457 |   |   |   |   |            |             |             |             |             |            |
| 458 |   |   |   |   |            |             |             |             |             |            |
| 459 |   |   |   |   |            |             |             |             |             |            |
| 460 |   |   |   |   |            |             |             |             |             |            |